### **SEL0629 - Aplicação de Microprocessadores I**

# **Aula 4 Mikro C for PIC e Kit EasyPIC v7**

**Marcelo Andrade da Costa Vieira**

 $\bullet$ 

# Exemplo prático – Uso no **Mikro C Pro for PIC**

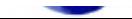

# **Kit de Desenvolvimento EasyPIC v.7 Mikroeletronica**

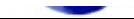

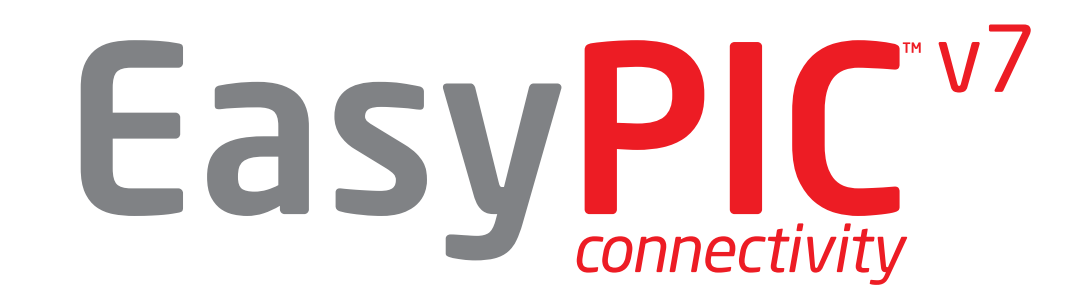

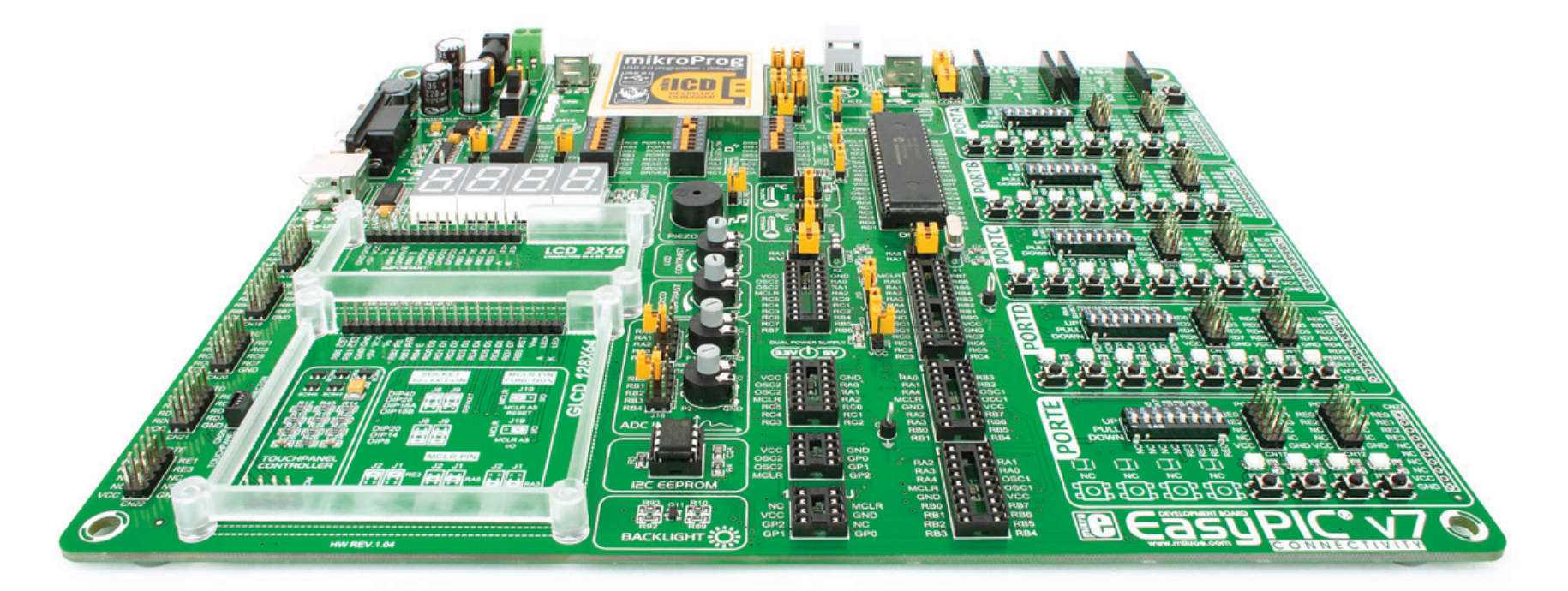

connectivity

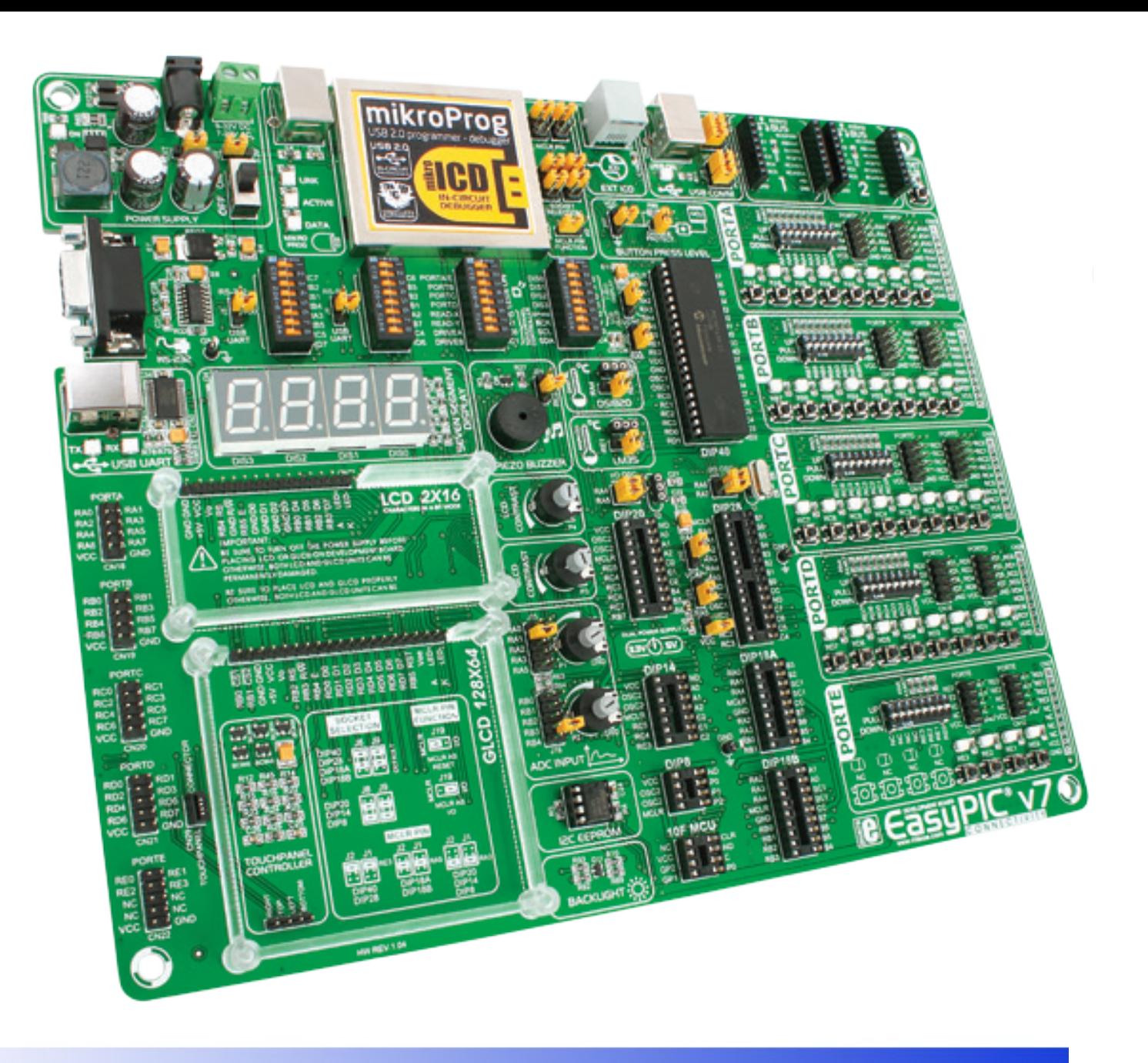

Four Connectors for each port Everything is already here

# Alimentação

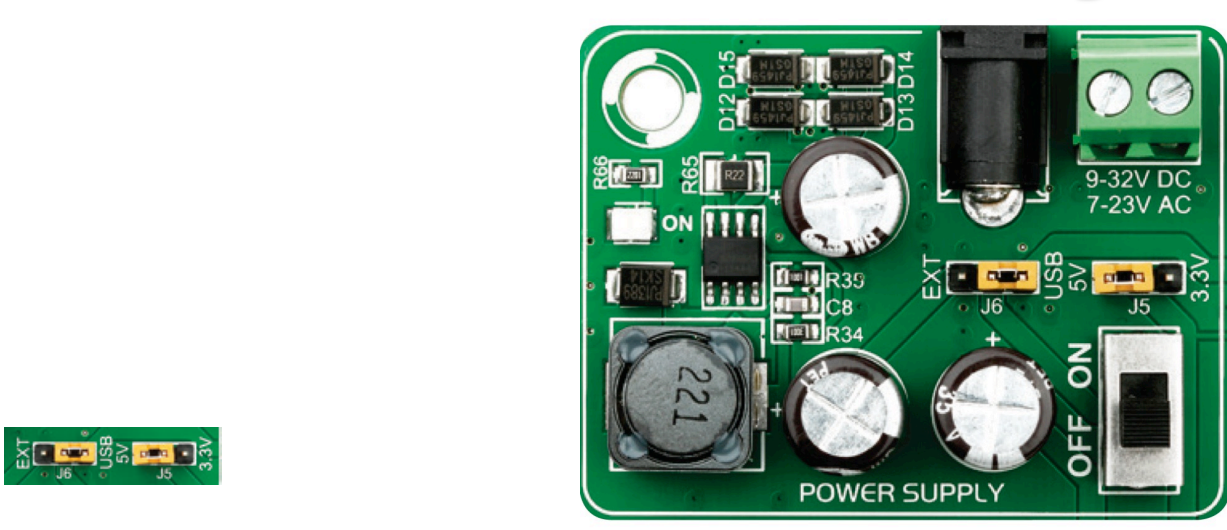

 $\mathsf{F}$ iqure 3.1; Dual power supply unit of  $\mathsf{F}$ acy DIC  $\mathsf{m}_M$ 7 **J6** in EXT position, and place jumper **J5** in 5V or 3.3V

position. You can then plug in the adapter cable as shown in the adapter cable as shown in the adapter cable as shown in the adapter cable as shown in the adapter cable as shown in the adapter cable as shown in the cable a

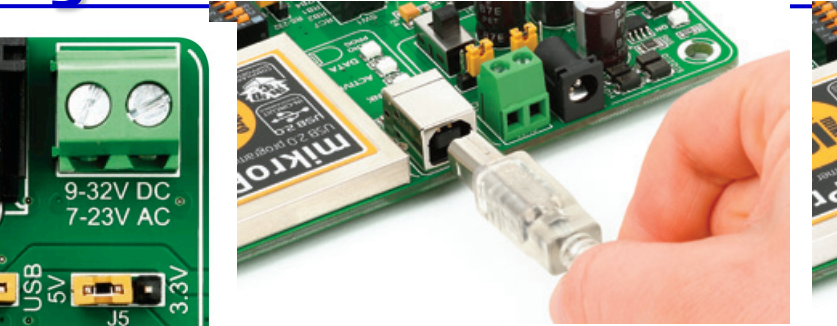

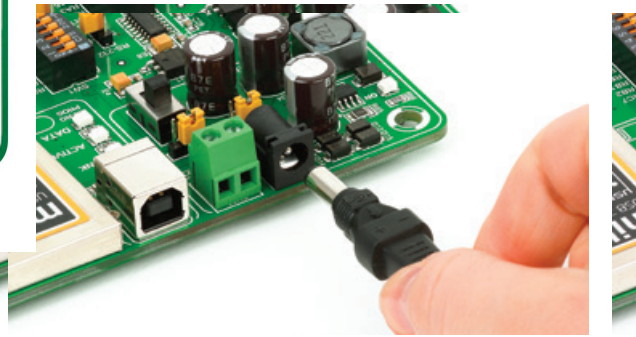

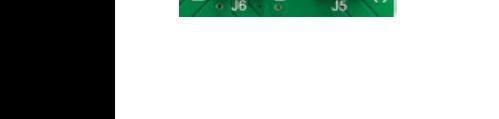

EasyPIC™ v7 development board supports both 30 and 52 power supply

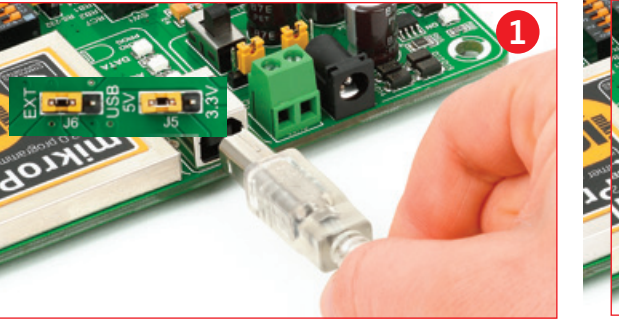

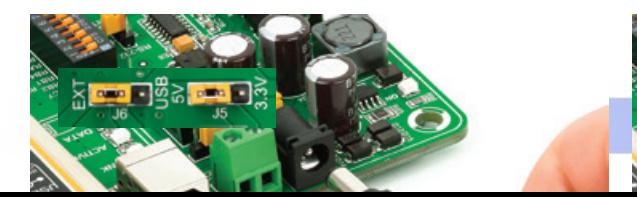

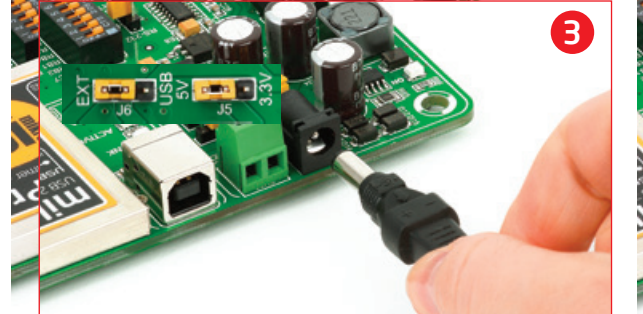

4

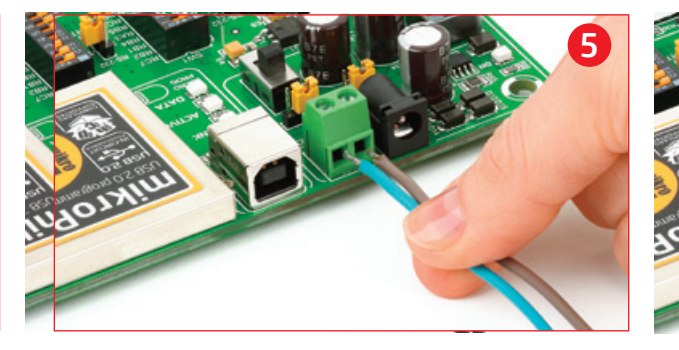

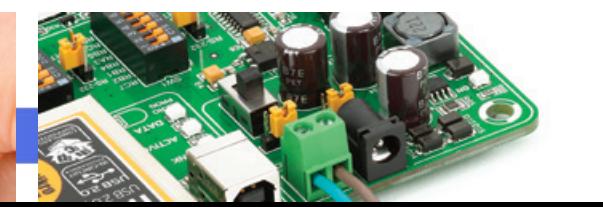

# **Microcontroladores**

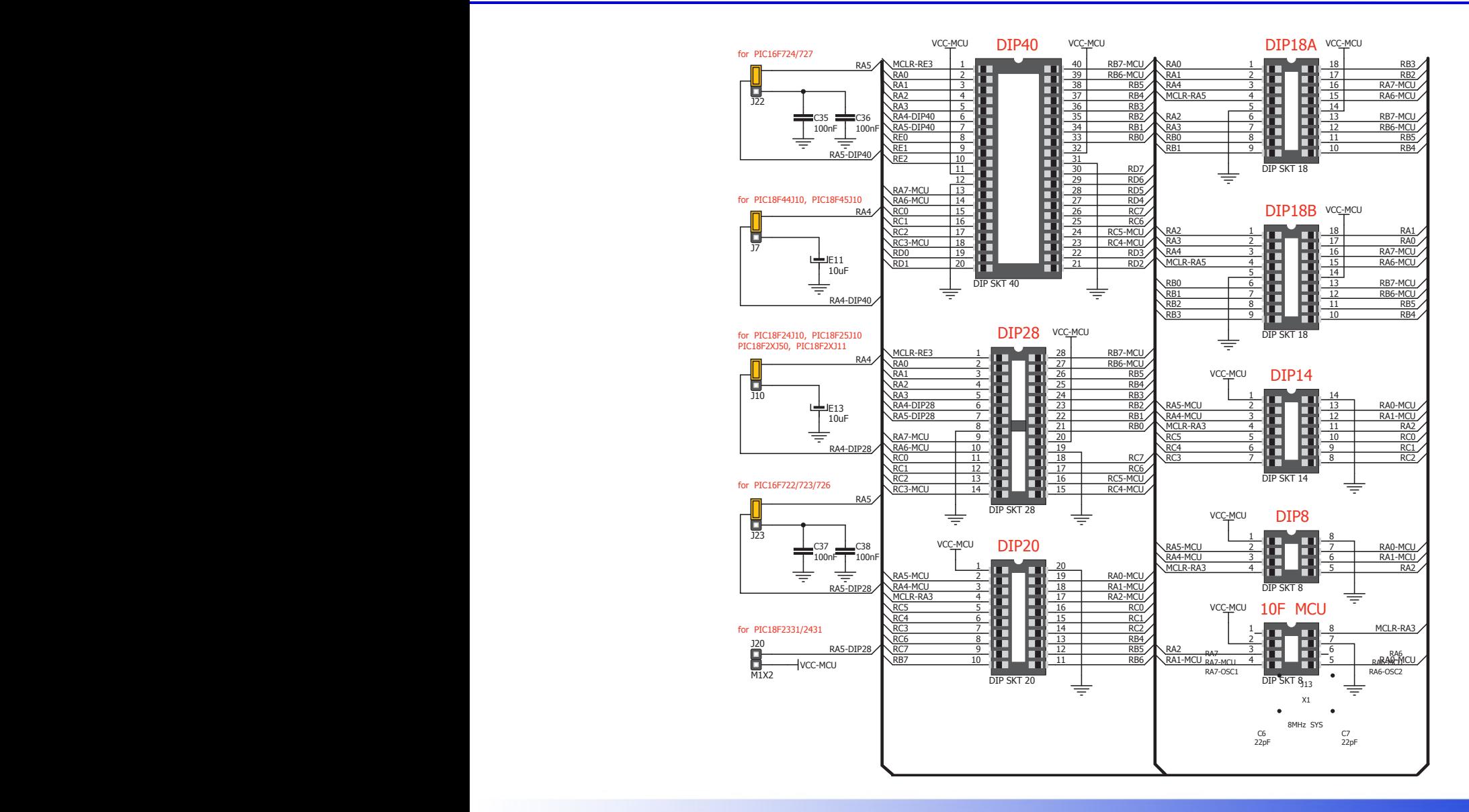

### **Gravação On-Board**

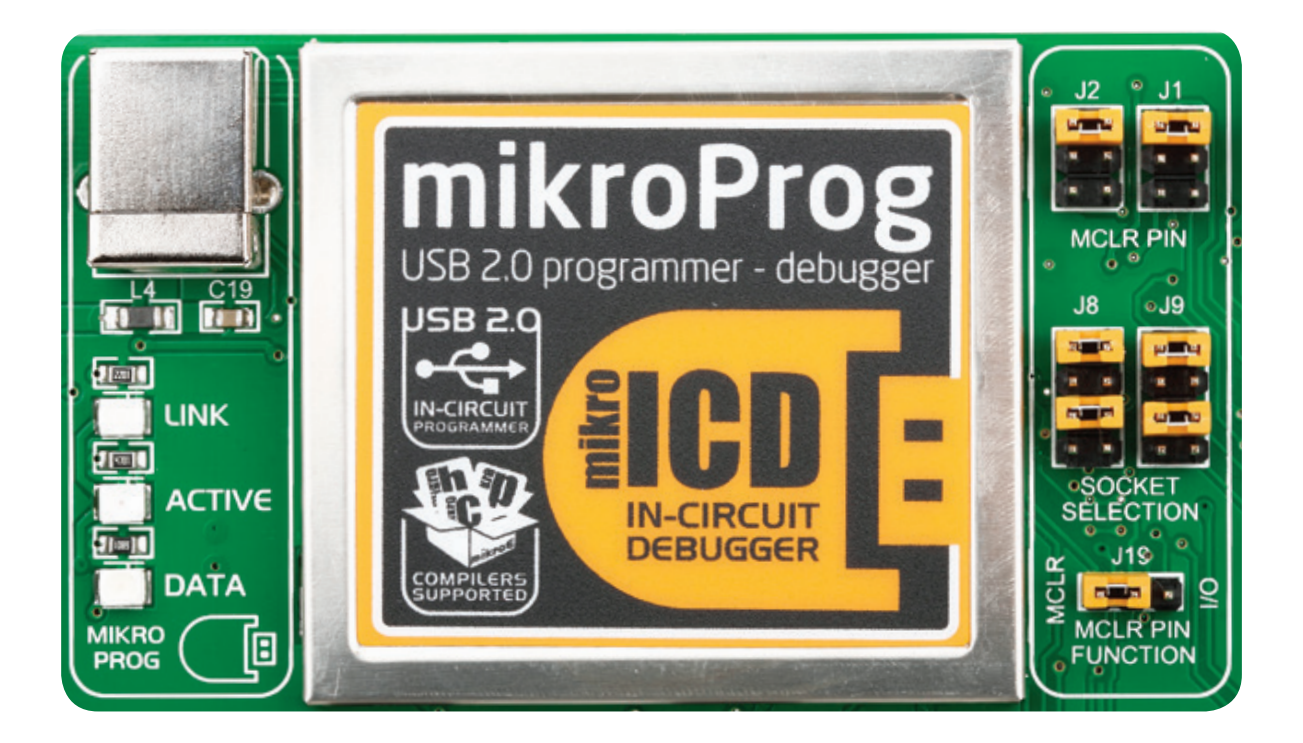

**PGD** programming lines

pin of your microcontroller

board reset circuit, or

Make sure to place

**J1** and **J2**, so that MCLR line is

your microcontroller. If you are

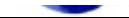

# **Periféricos**

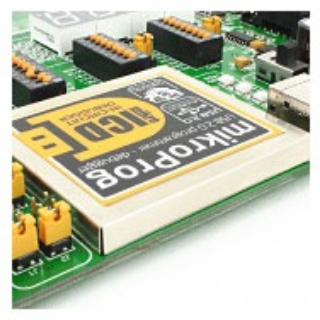

Special metal casing protects programmer module, and looks awesome, too.

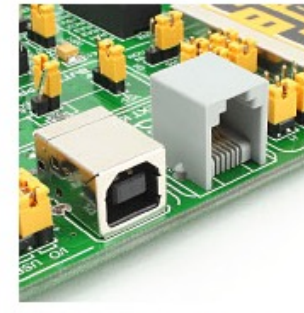

ICD2 connector enables users to work with other programmers.

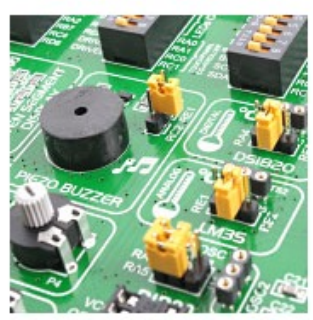

Now you have them both: digital and analog temperature sensors.

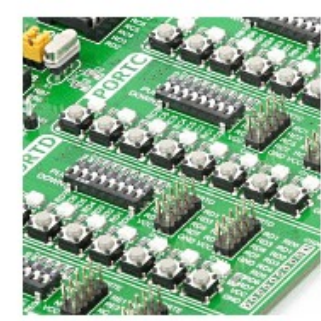

Why didn't we think of this earlier? Ports are grouped with their buttons and LEDs

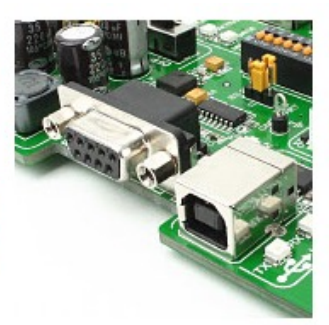

Write UART applications for laptops too. Besides RS-232, we also added USB-UART.

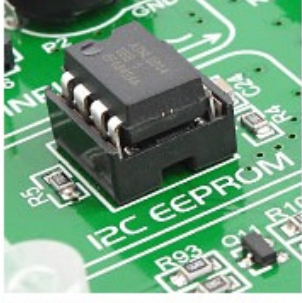

It's loaded with new modules: buzzer, LM35 temp sensor, I2C EEPROM and more...

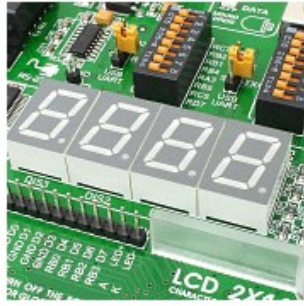

It's back! 4 digit 7 segment display is now a part of EasyPIC v7.

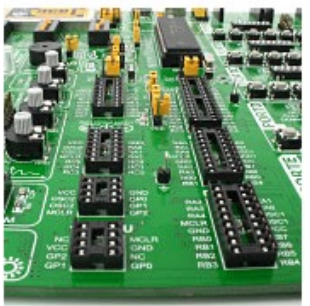

Every available PIC device in DIP packaging can fit on EasyPIC v7.

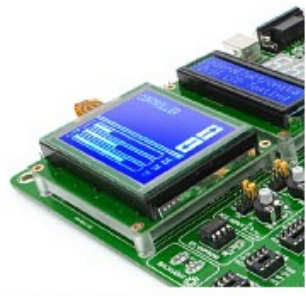

GLCD 128x64 and LCD 2x16 character displays are now closer together.

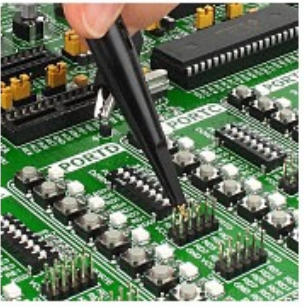

We added three additional GND pins for easier access of your oscilloscope probes.

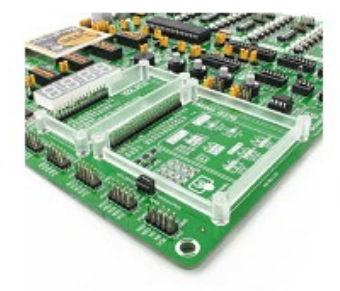

Special plastic GLCD and LCD holders make sure that your displays securely fit in place.

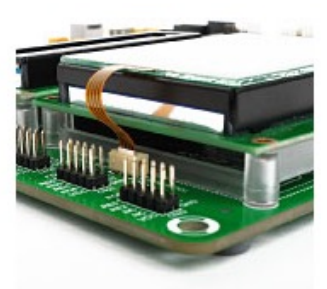

Another row of PORT headers available on the left side. Connectivity at its best.

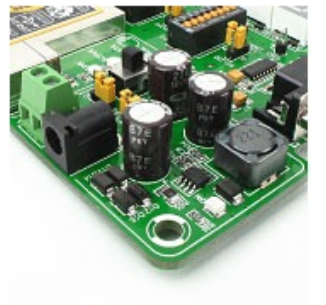

Dual switching power supply allows the board to support both 3.3V and 5V devices.

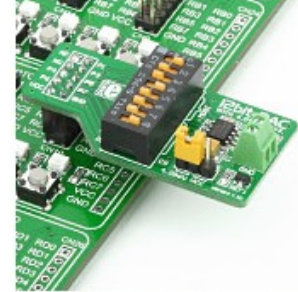

Easily add extra boards using port headers. No soldering, just plug'n'play!

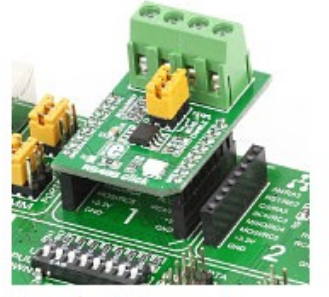

Two mikroBUS connectors enable you to use many additional boards.

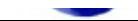

# **Periféricos**

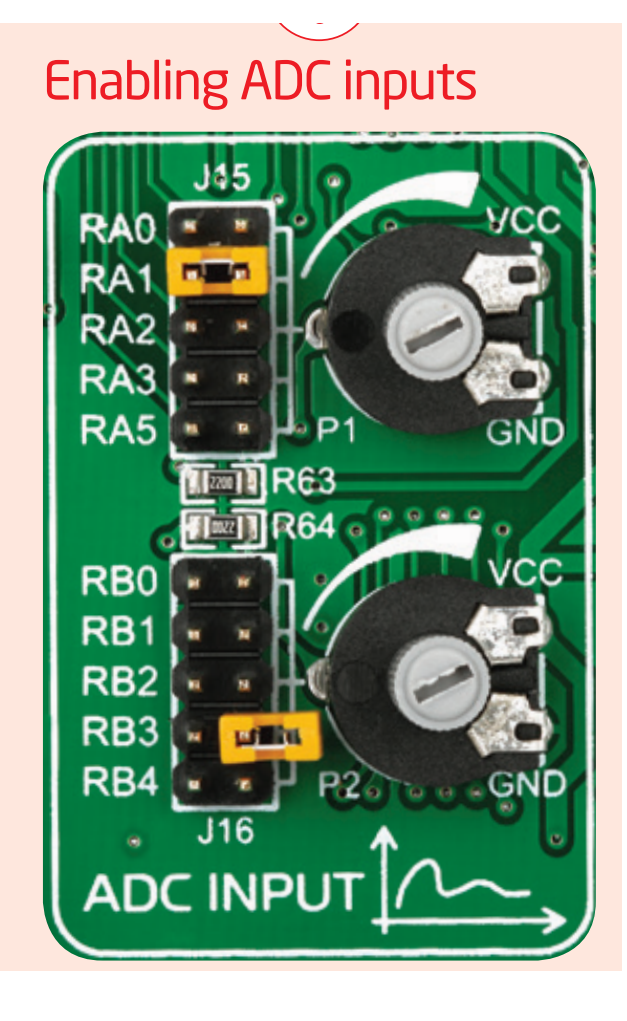

potentiometers P1 and P2

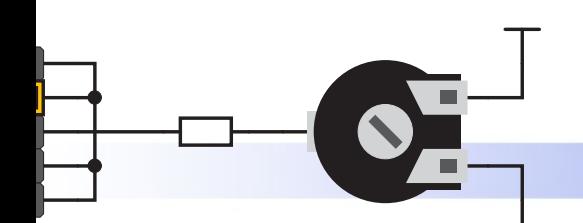

ADC inputs

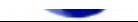

# **Botões e LEDs**

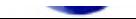

Tri-state DIP switches, like **SW7** on **Figure 10-2**, are used to enable 4K7 pull-up or pull-down resistor on any desired port pin. Each of these switches has three states:

> R80 220

DISABLE **PROTECTION** 

PRESS\_LEVEL

J24

T

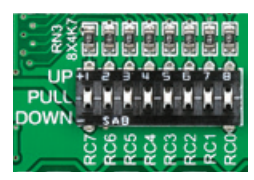

Figure 10-2: Tri-state DIP switch on PORTC 1. **middle position** disables both pull-up and pull-down feature from the PORT pin

2. **up position** connects the resistor in pull-up state to the selected pin

3. **down position** connects the resistor in pull-down state to the selected PORT pin.

J17

VCC-MCU

≑

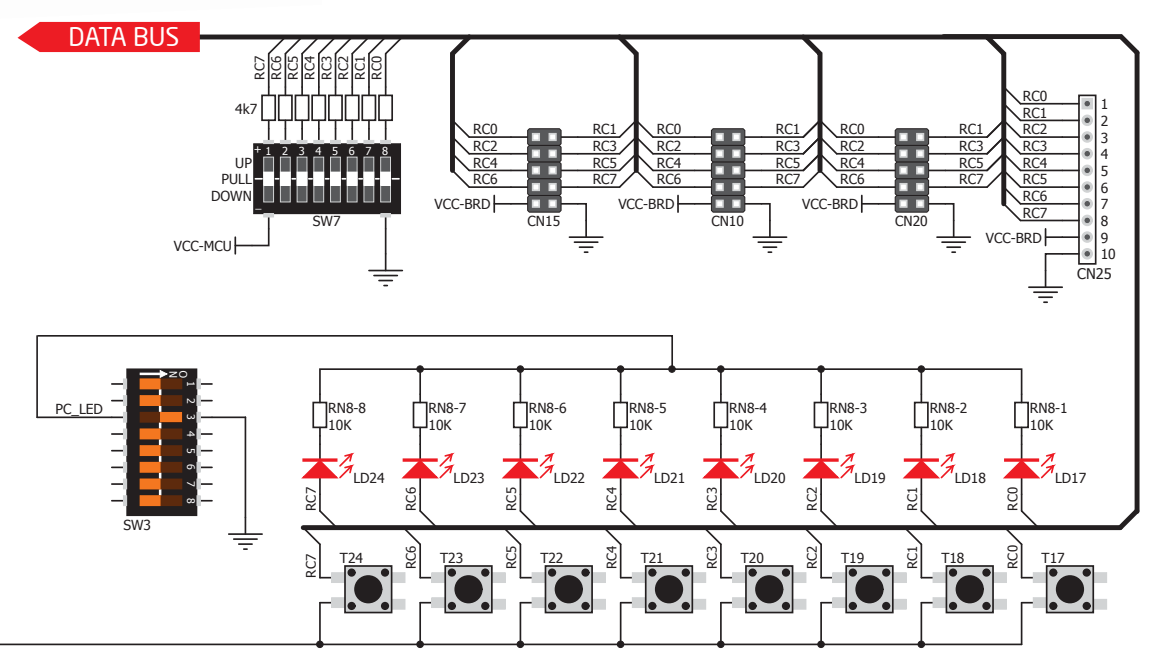

Figure 10-3: Schematic of the single I/O group connected to microcontroller PORTC

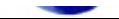

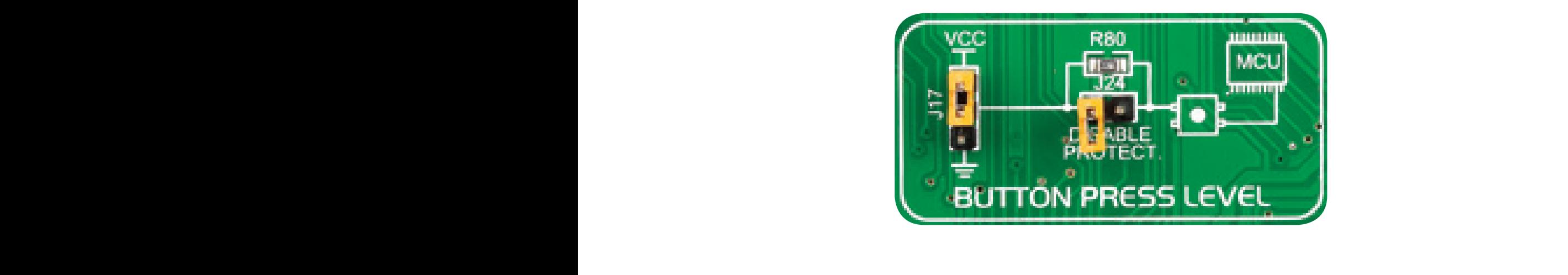

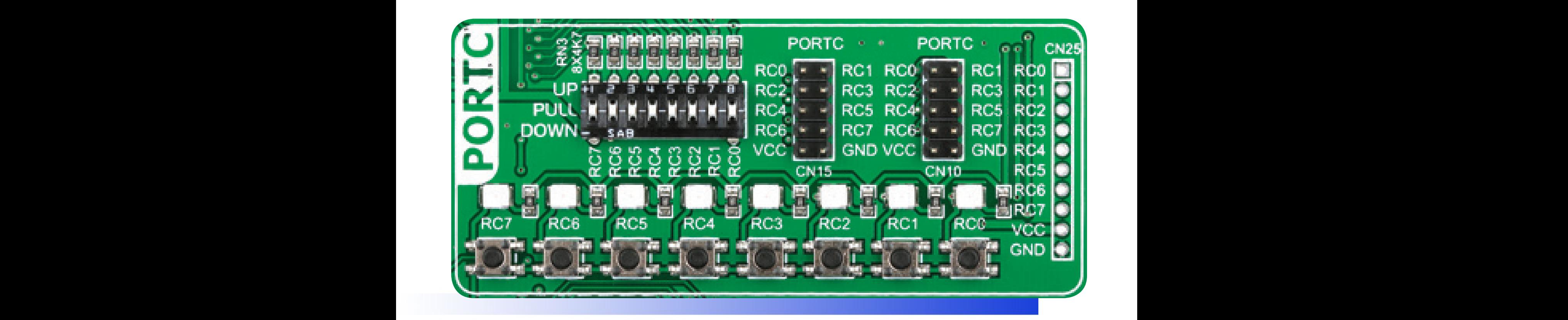

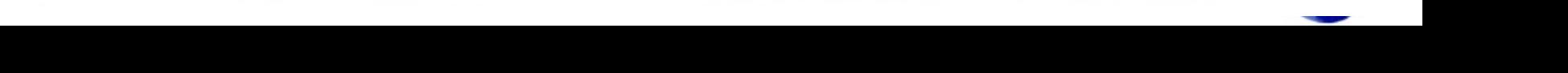

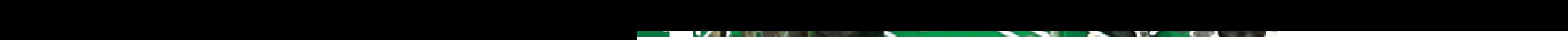

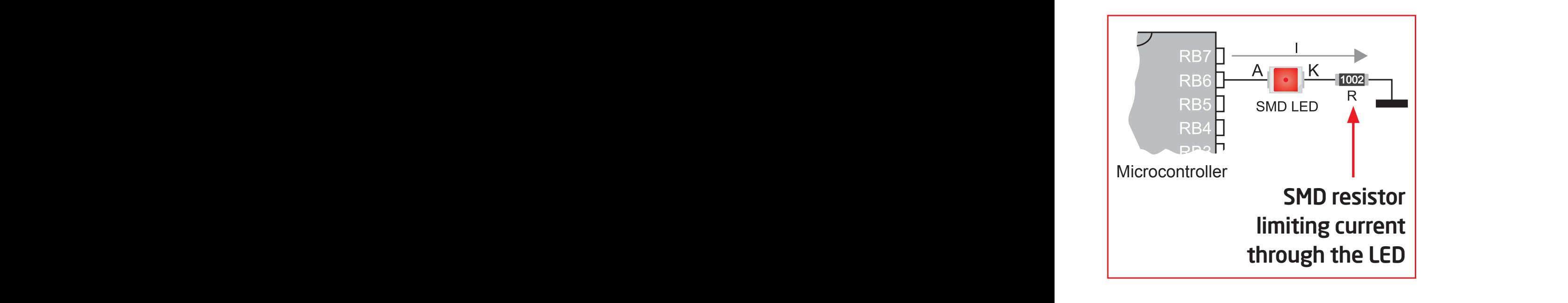

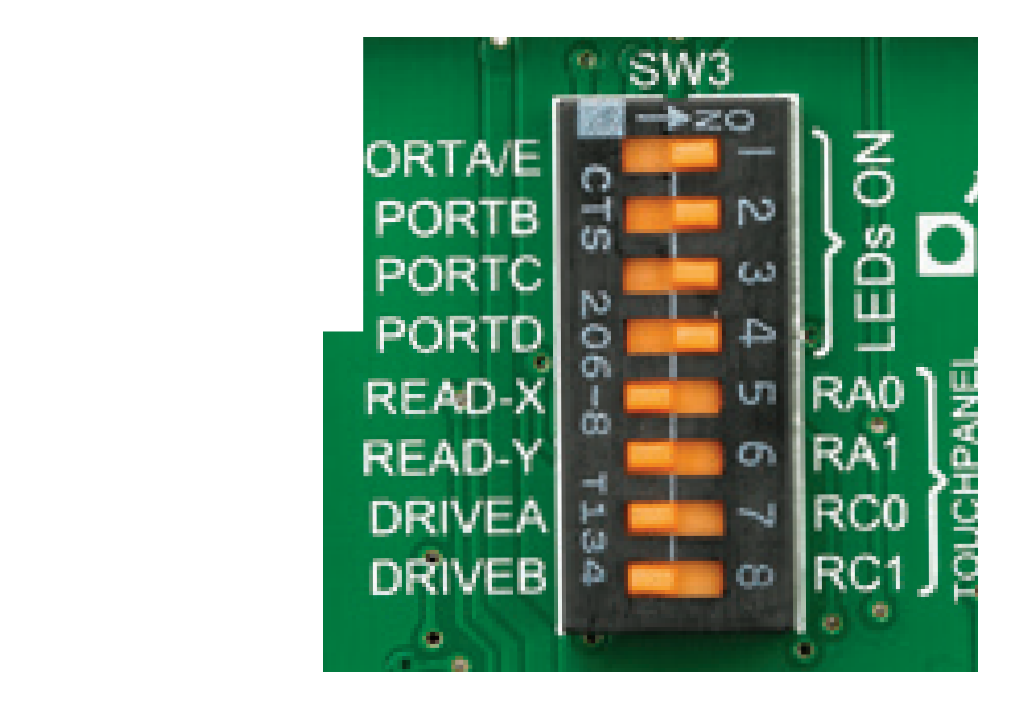

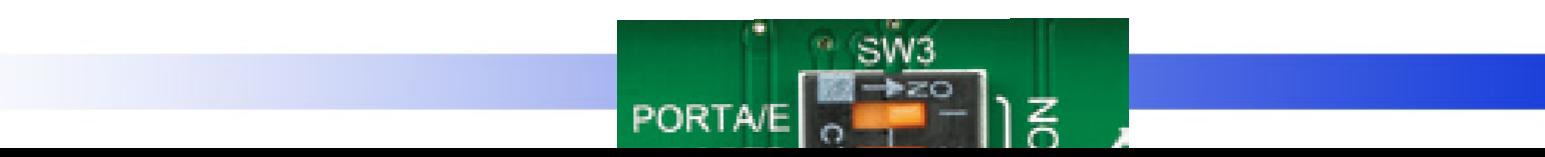

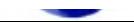

#### **Periféricos Extras** by an additional set of mikrobus extensions de la partidad de la compatible de la compatible de la compatible de la compatible de la compatible de la compatible de la compatible de la compatible de la  $m \sim C$  $\mathbf M$  community with as  $\mathbf M$  $\sim$  expanding  $\sim$  with additional functional functionality with literally  $\sim$ **Fernencos Exuas**

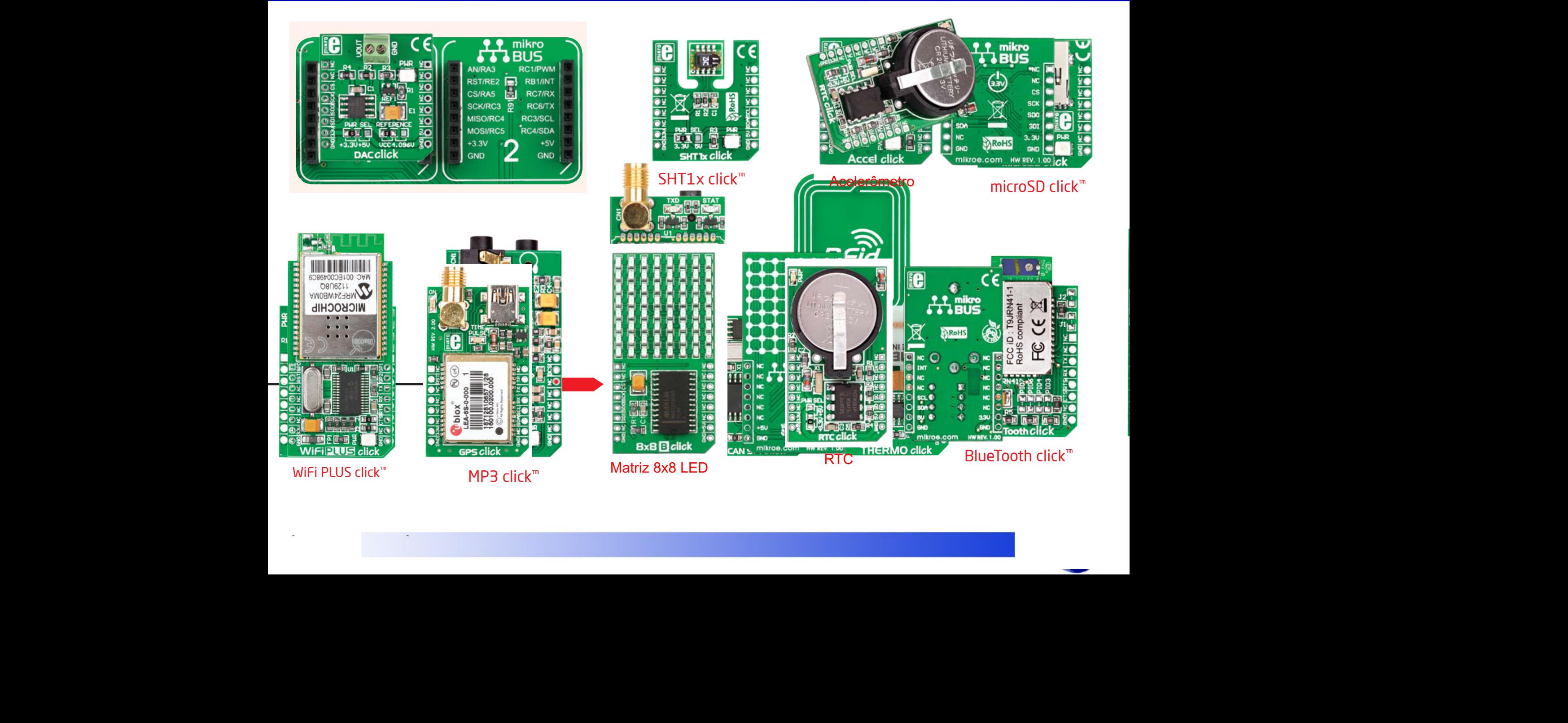

to your design. It features **MAX7219** 8-digit

Board uses I2C interface for communication

Click Boards™ are plug-n-plug-n-plug-n-plug-n-plug-n-plug-n-plug-n-plug-n-plug-n-plug-n-plug-n-plug-n-plug-n-p

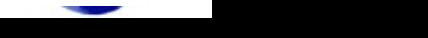

#### **Periféricos Extras The Bipolar Stephen Motor Driver** and board is designed to operate bipolar stepper motors in the stepper motors in the stepper motors in the stepper motors in the stepper motors in the step end of the step end of the step modes. It is available as a stand-alone device or connected to the microcontroller. For connecting the *Bipolar Stepper Motor Driver* to  $\frac{1}{\sqrt{1000}}$  on the development system, it is necessary to use a flat cable with regular IDC female connection to use a flat cable with regular IDC female connection to use a flat cable with regular IDC female connecti

⋚  $\overline{e}$ 

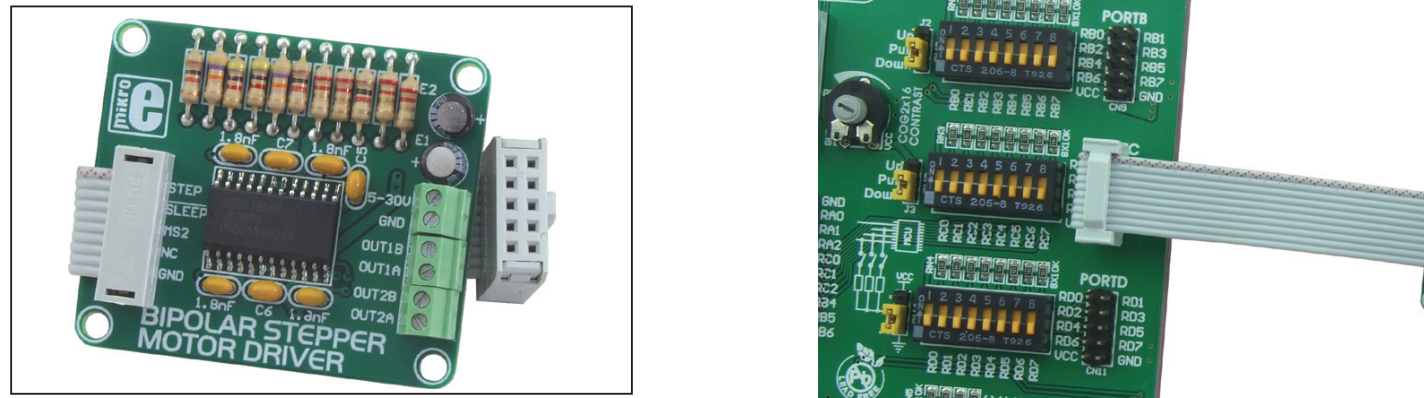

**Figure 1**: *Bipolar Stepper Motor Driver* connected to a development system of the system of the system of the system of the system of the system of the system of the system of the system of the system of the system of th  $\ldots$  exppedance of  $4, 8$ 

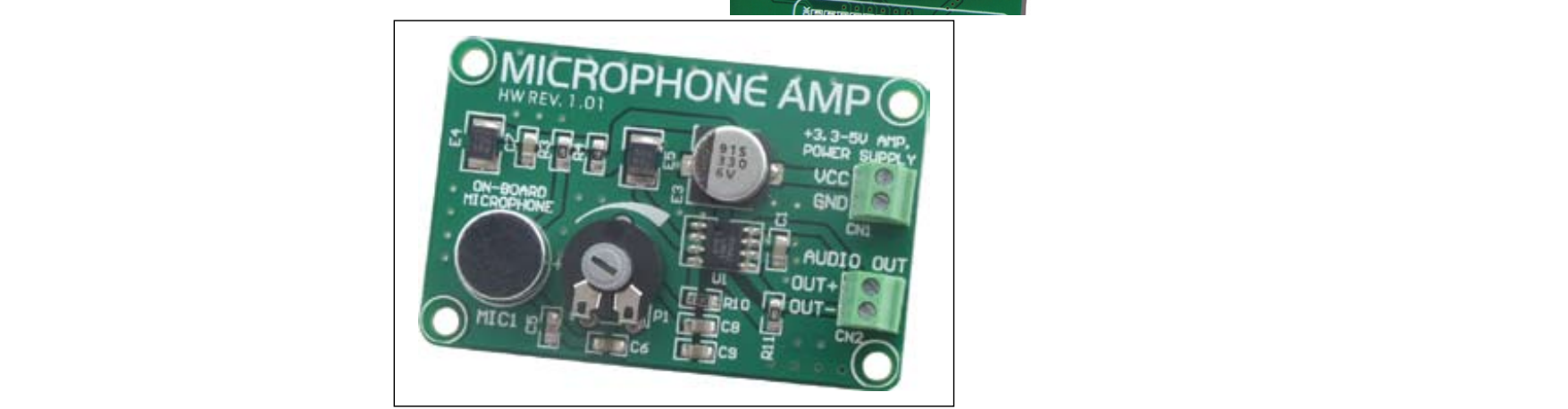

 $\frac{300 \text{ m/s}}{100 \text{ m/s}} = \frac{300 \text{ m}}{100 \text{ s}} = \frac{300 \text{ m}}{100 \text{ s}} = 100 \text{ s}} = 100 \text{ s}$ 

has to be stabilized and in a range between 3.3 and 5V DC. The positive voltage is supplied on the VCC pin of the

**The operation of the only assets on the A3967SLB circuit specialized circuit specialized circuit specialized circuit specialized for driving**  $\frac{1}{2}$ **6767** $\frac{1}{2}$ 

**PORTD** 

RD3 RD5 **RD<sub>2</sub>** 

Figure 1: MICROPHONE AMP additional board

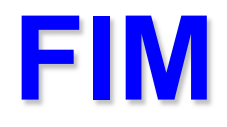

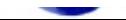